## *5* サービスご利用のヒント

## **用語集**

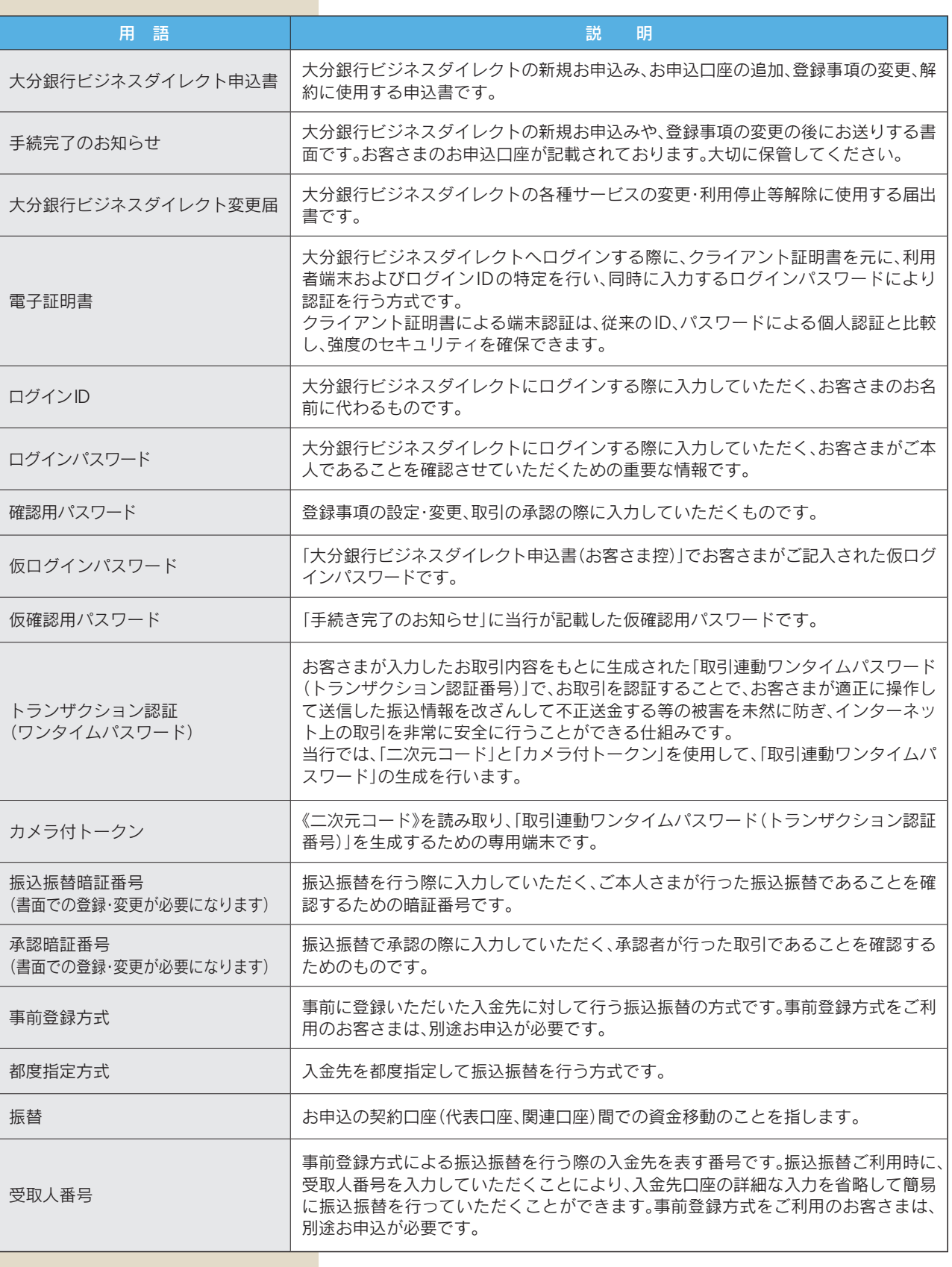

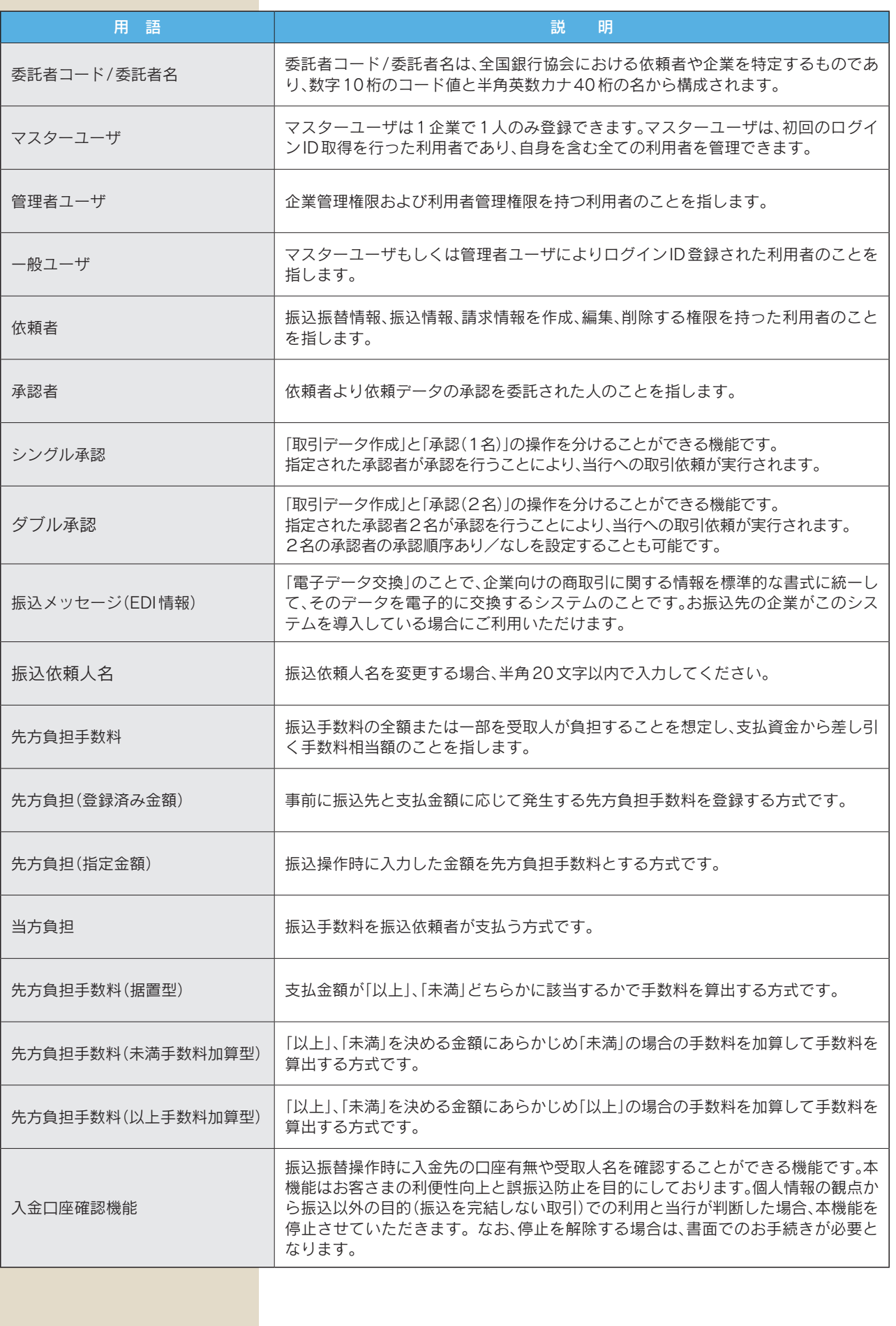

## **ご注意事項**

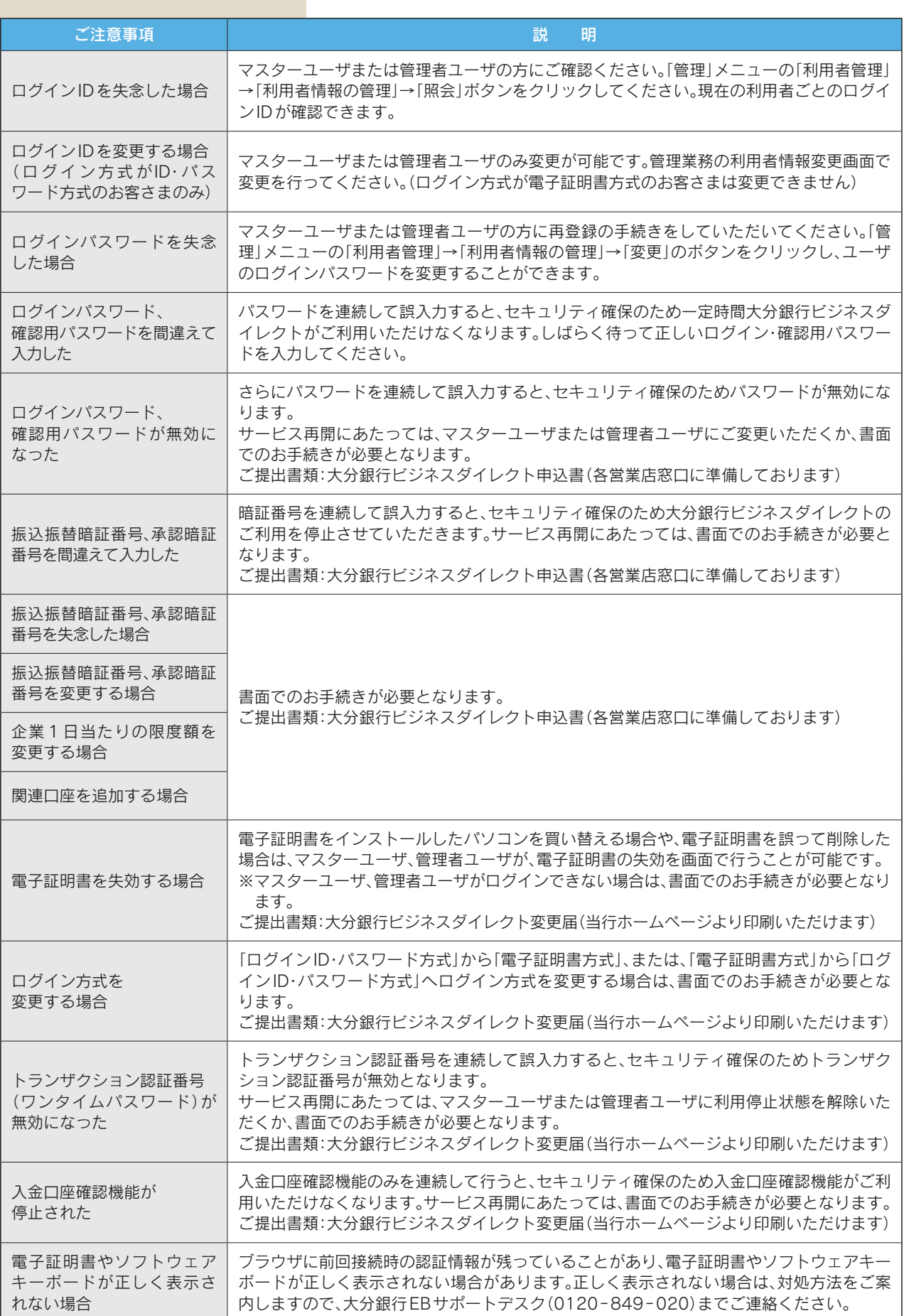